# **No More Shelling Out!**

How to create Docker containers without the CLI

Guinevere Saenger Software Engineer Pulumi

#### About Me

#### ● I SCaLE!

- $\bullet$  I  $\bullet$  the ocean  $\circledcirc$ 
	- PNW resident
	- Beachfront naturalist (in training!)
- Computers << humans
- I play piano
- I write software at Pulumi
- @guineveresaenger

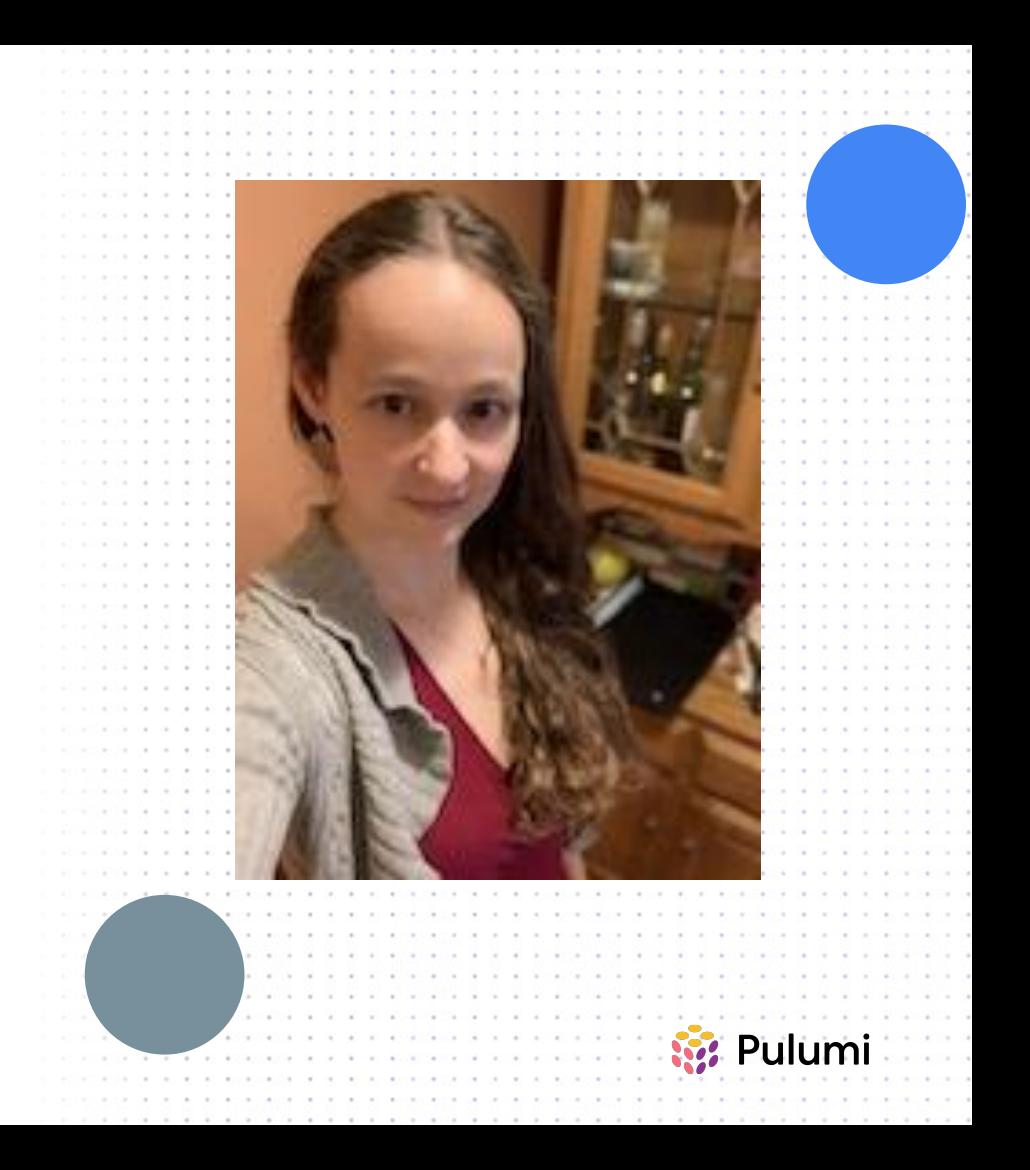

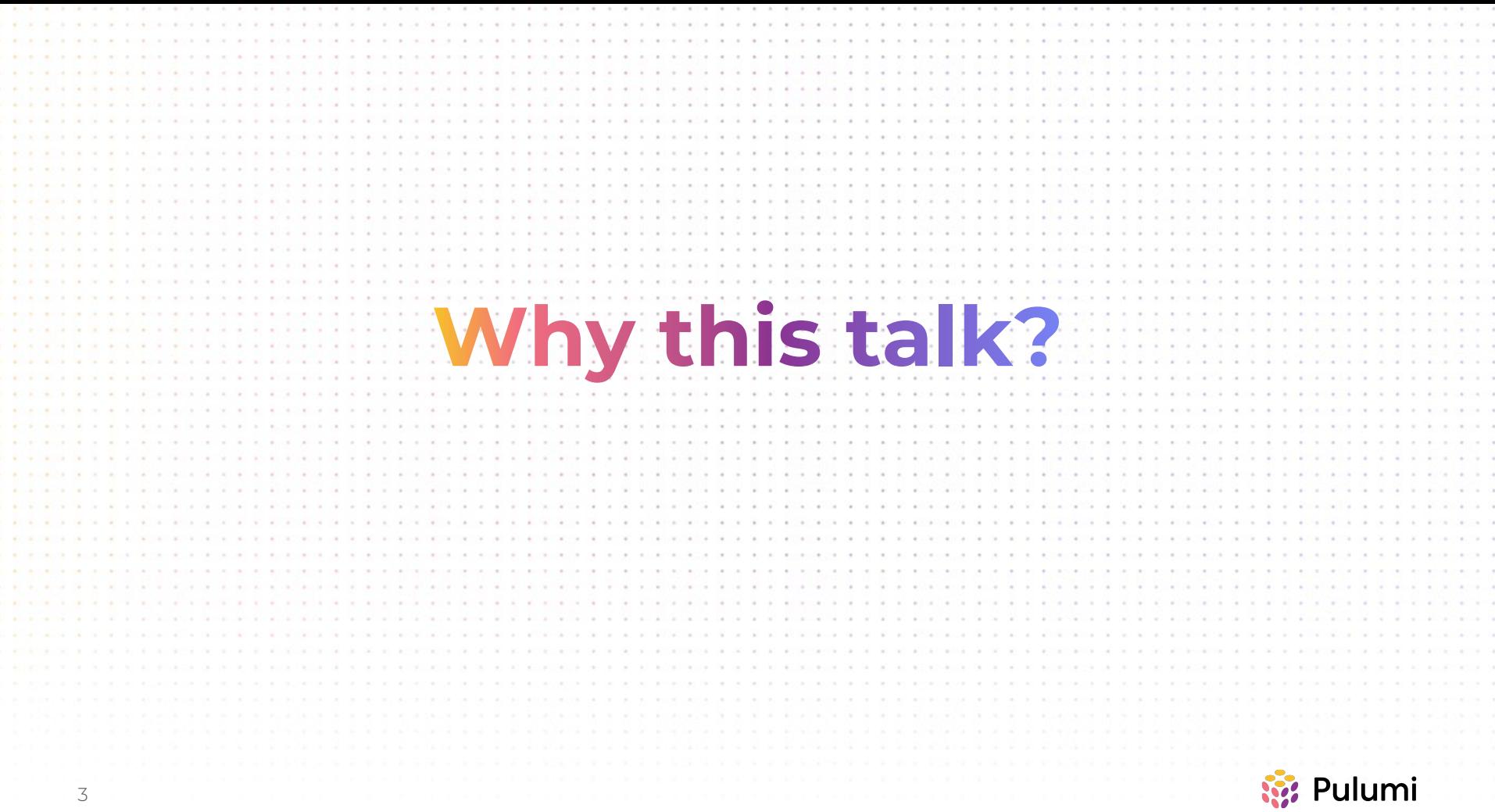

## What is docker anyway?

- Open source container platform
- Popular container runtime
- Runs on most major operating systems (with tweaks)
- Container registries
- Cute whale logo

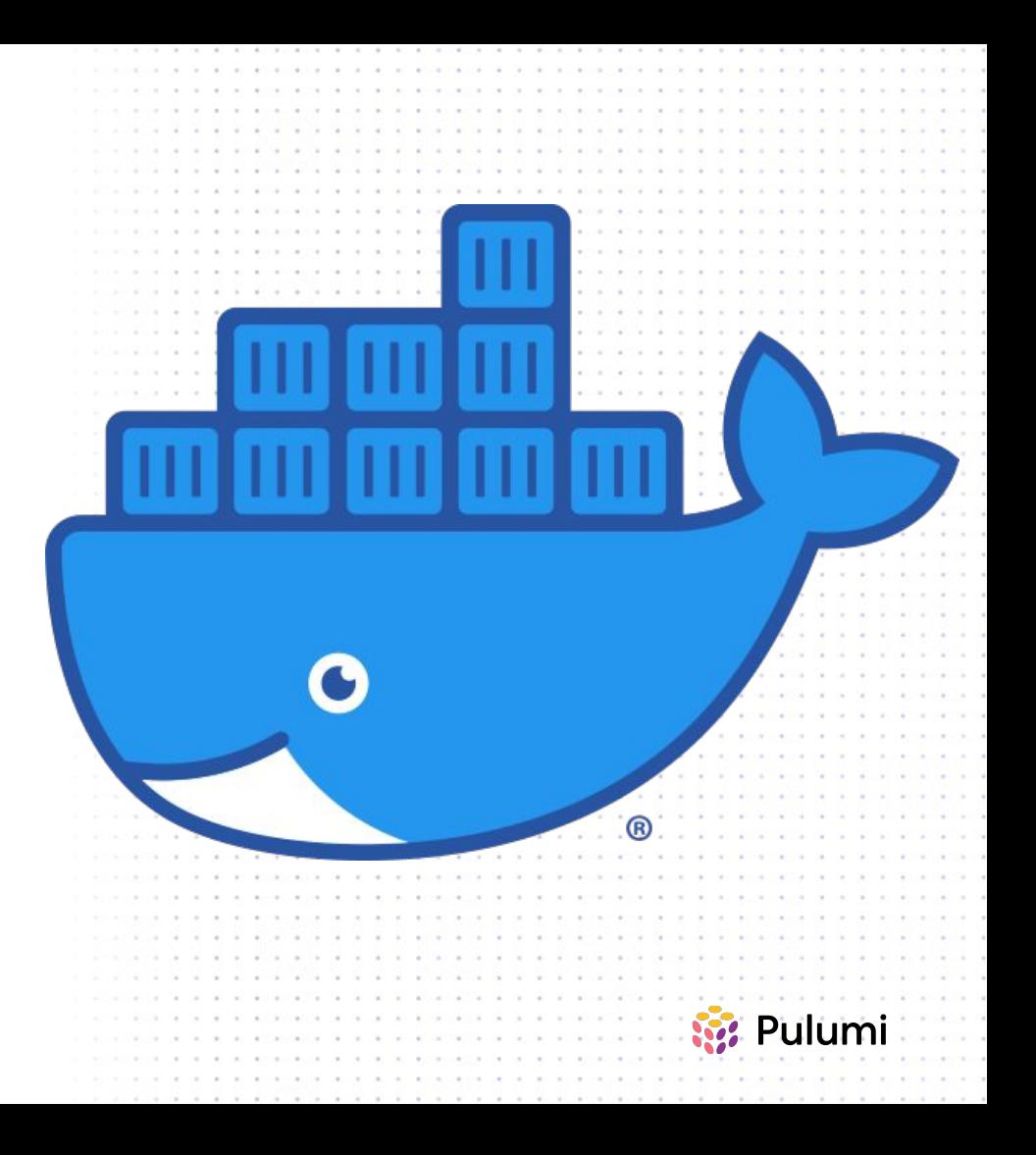

#### Why shelling out?

#### **DO YOU EVEN KNOW HOW TO USE**

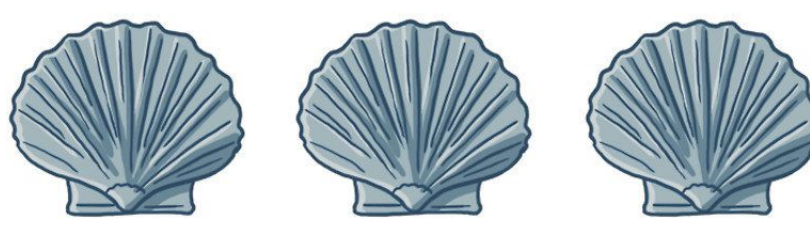

# THE THREE SEASHELLS?

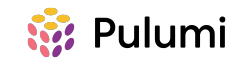

#### This is how most people build docker images

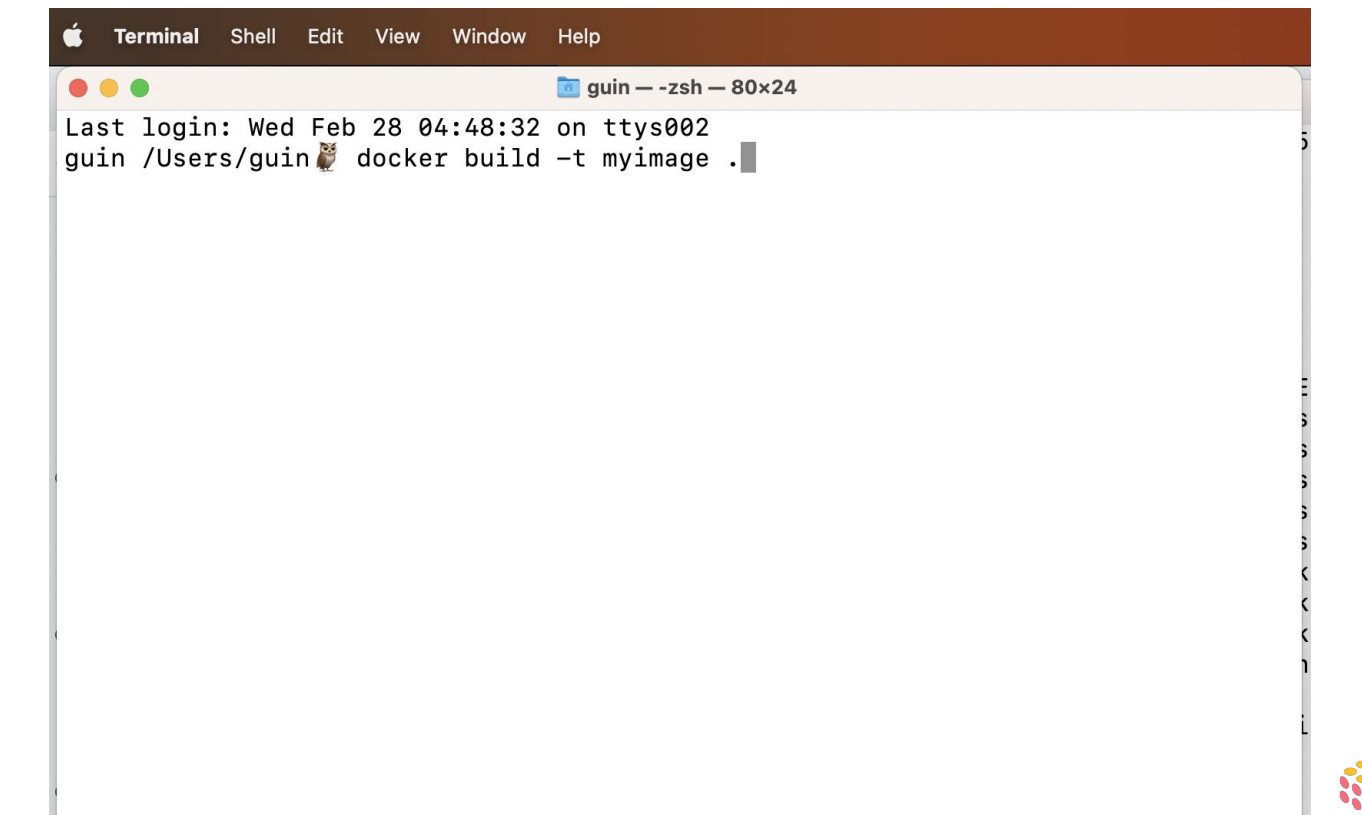

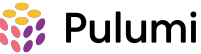

Let's look at that a bit more closely

#### **docker build -t myimage .**

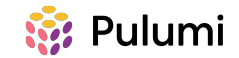

#### The basic use case is not too bad

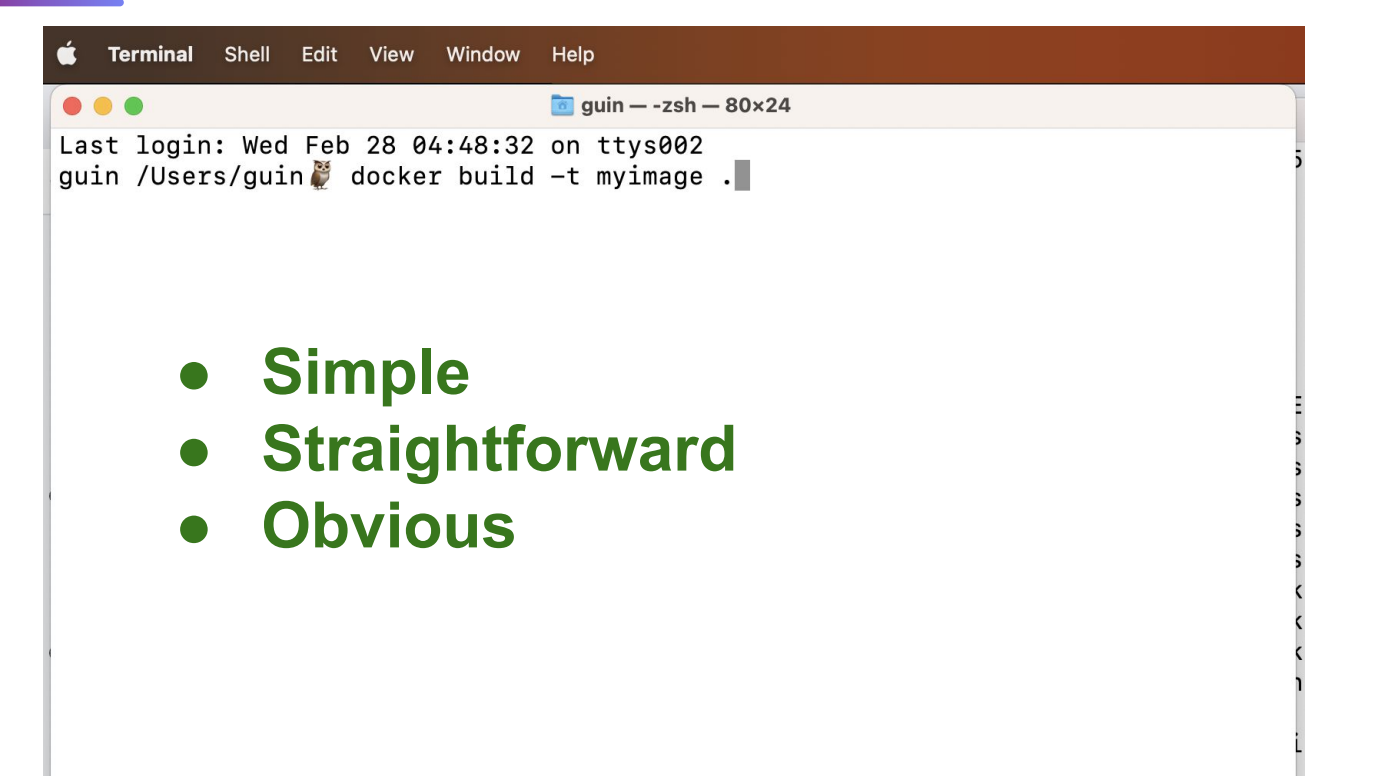

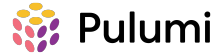

#### This unfortunately assumes a human operator

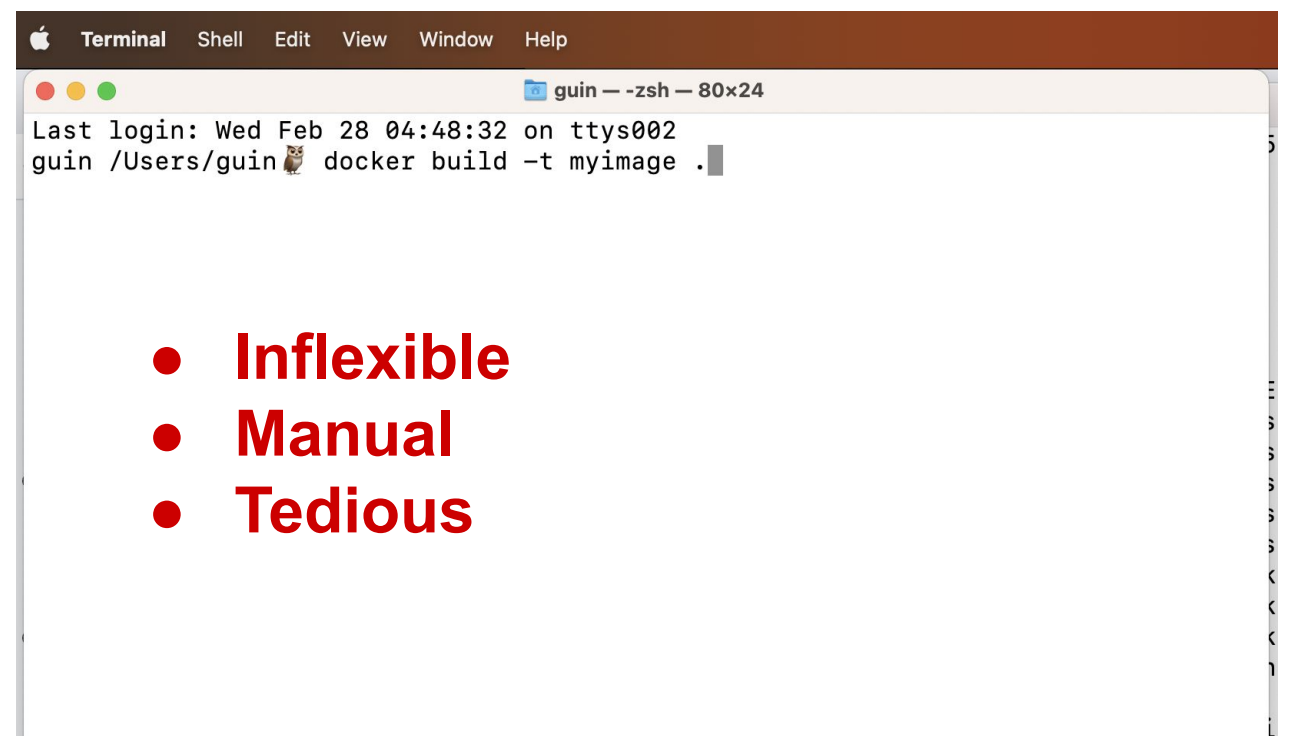

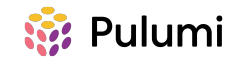

#### So we shell out.

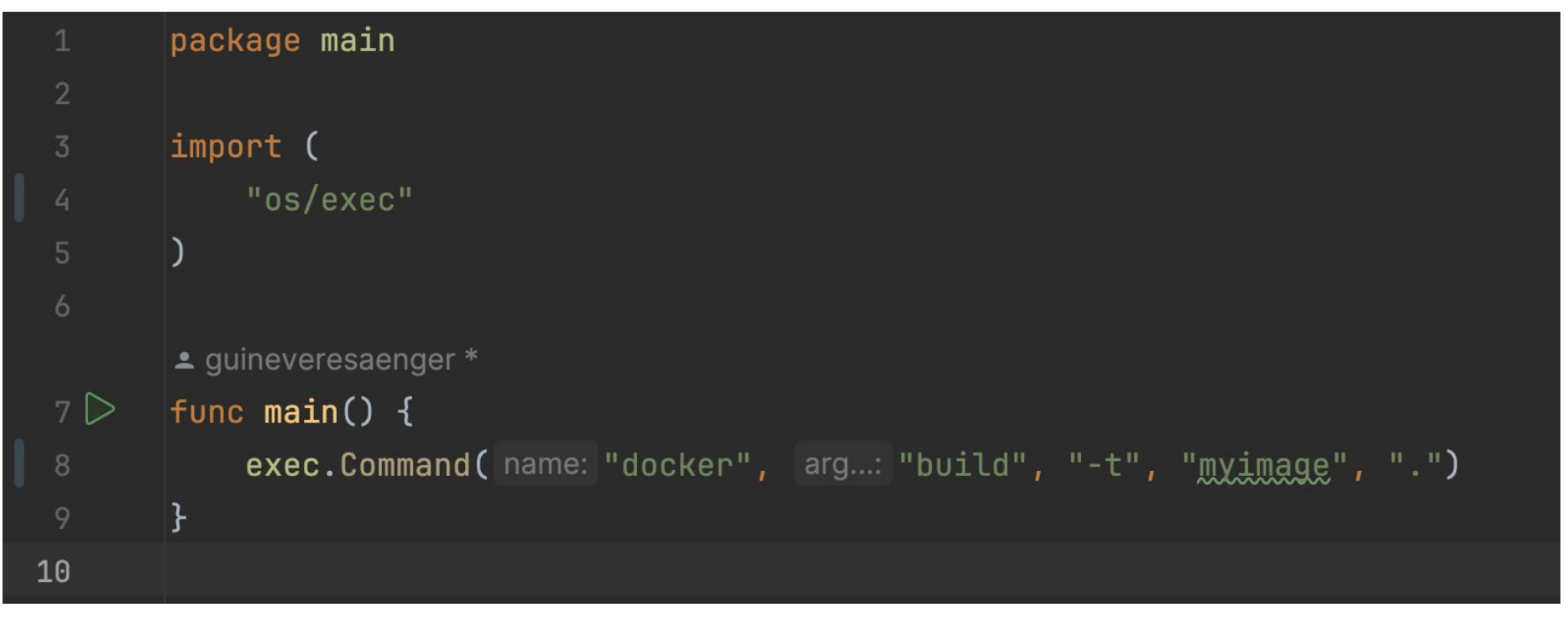

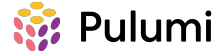

Let's look at that a bit more closely, too

## **exec.Command("docker", "build", "-t", "myimage", ".")**

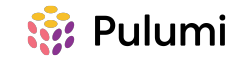

**docker run --rm --interactive --volume \$(pwd):/workdir --env CROSS\_TRIPLE=x86\_64-apple-darwin multiarch/crossbuild /bin/bash -s <<EOF (No, I am not rewriting this one in Go.)**

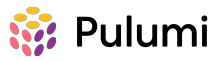

#### Sometimes, shelling out is the right choice...

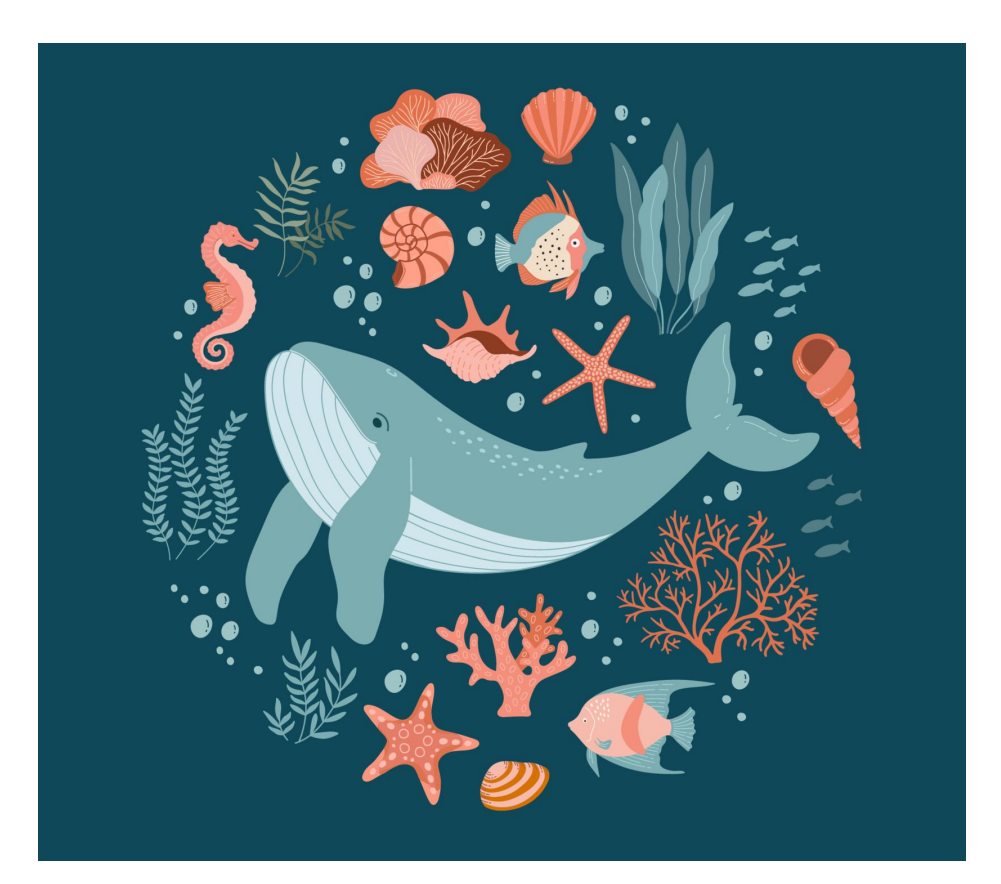

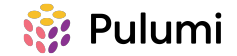

#### Sometimes it just doesn't make sense!

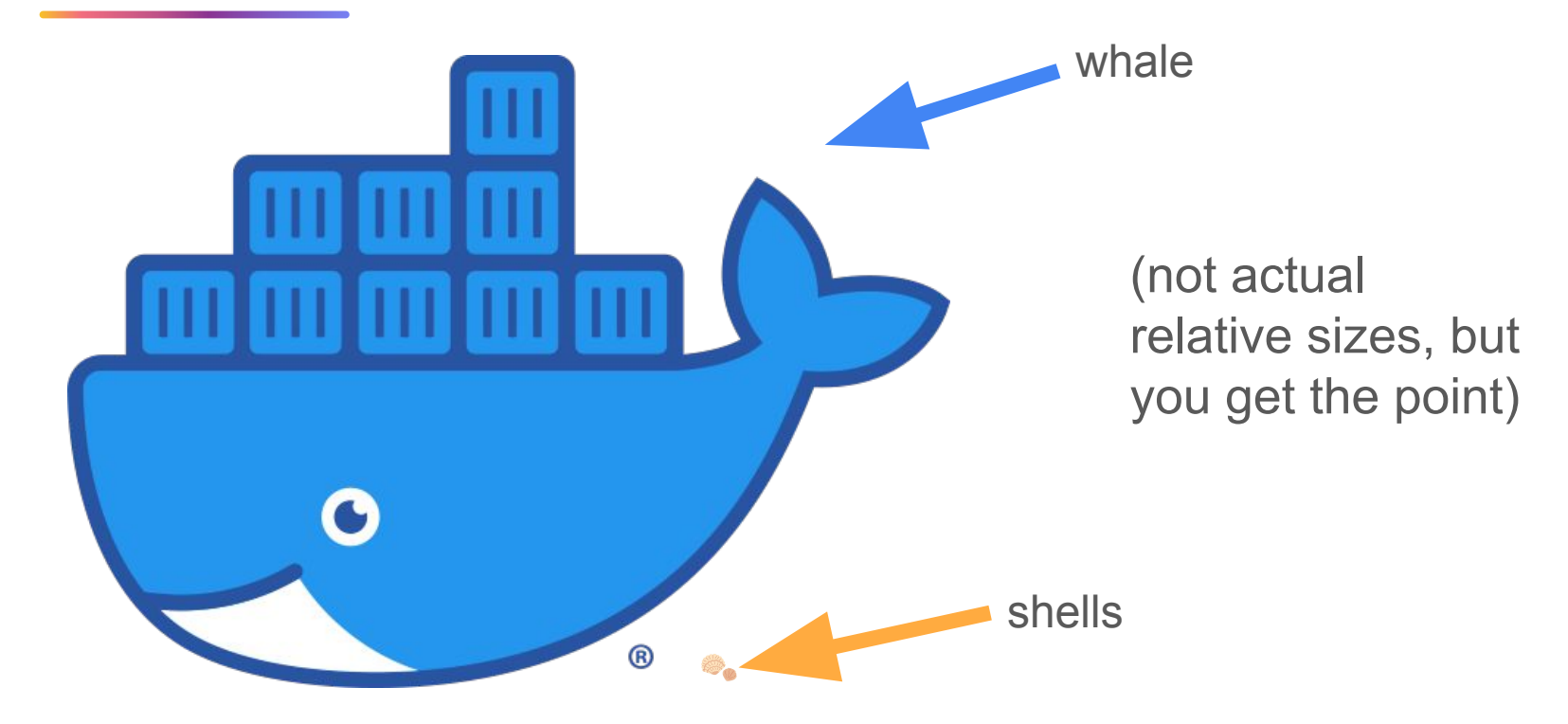

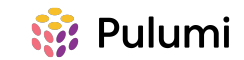

#### Sometimes it just doesn't make sense!

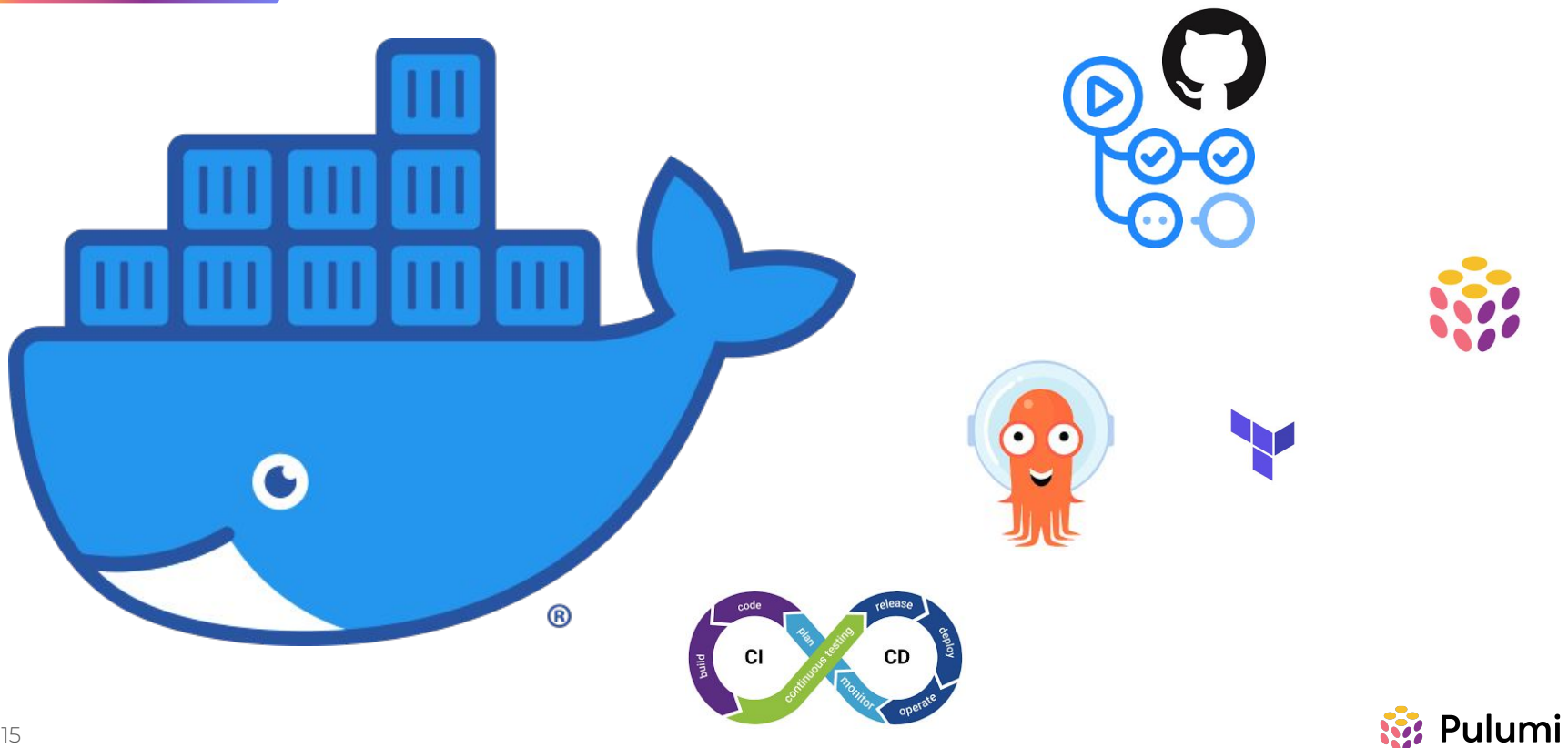

#### Why do we use the whale in the first place?

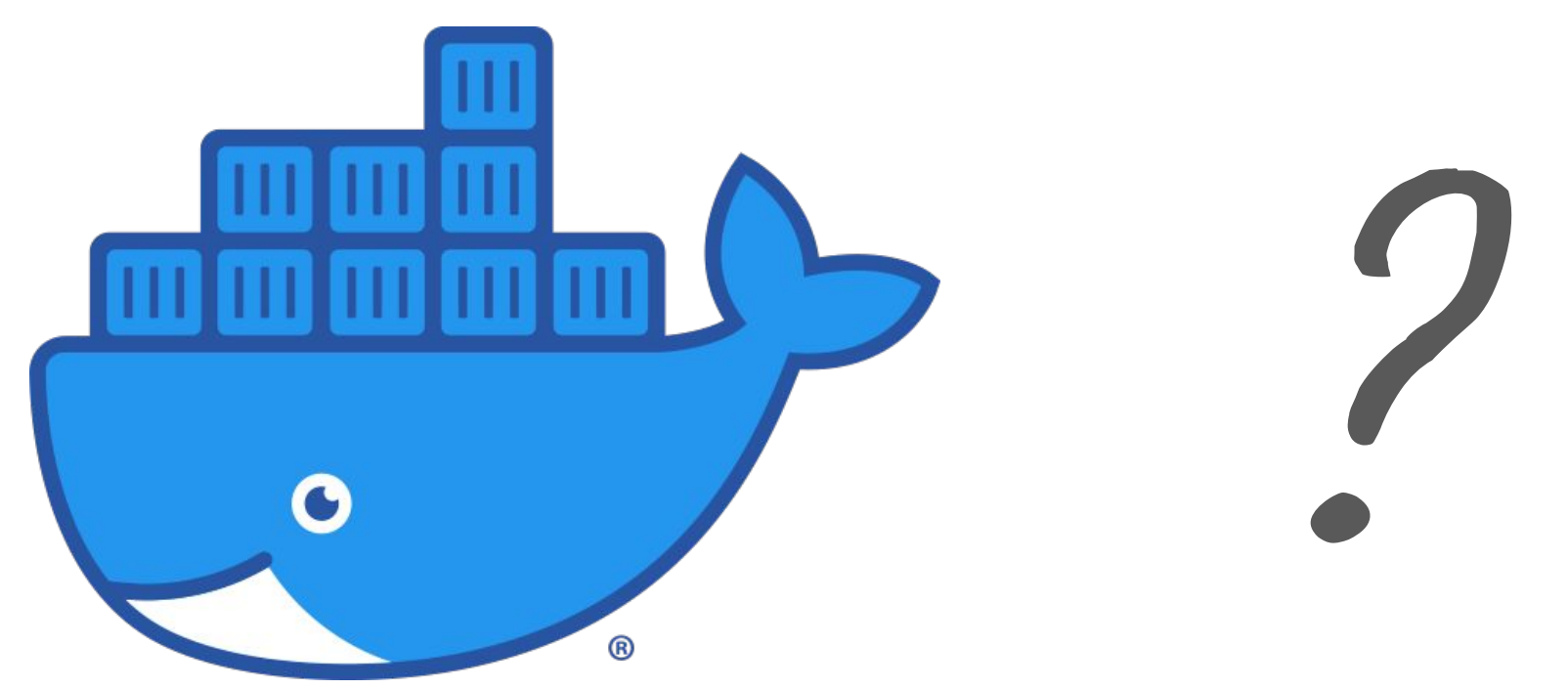

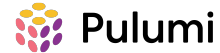

#### That would be a different talk.

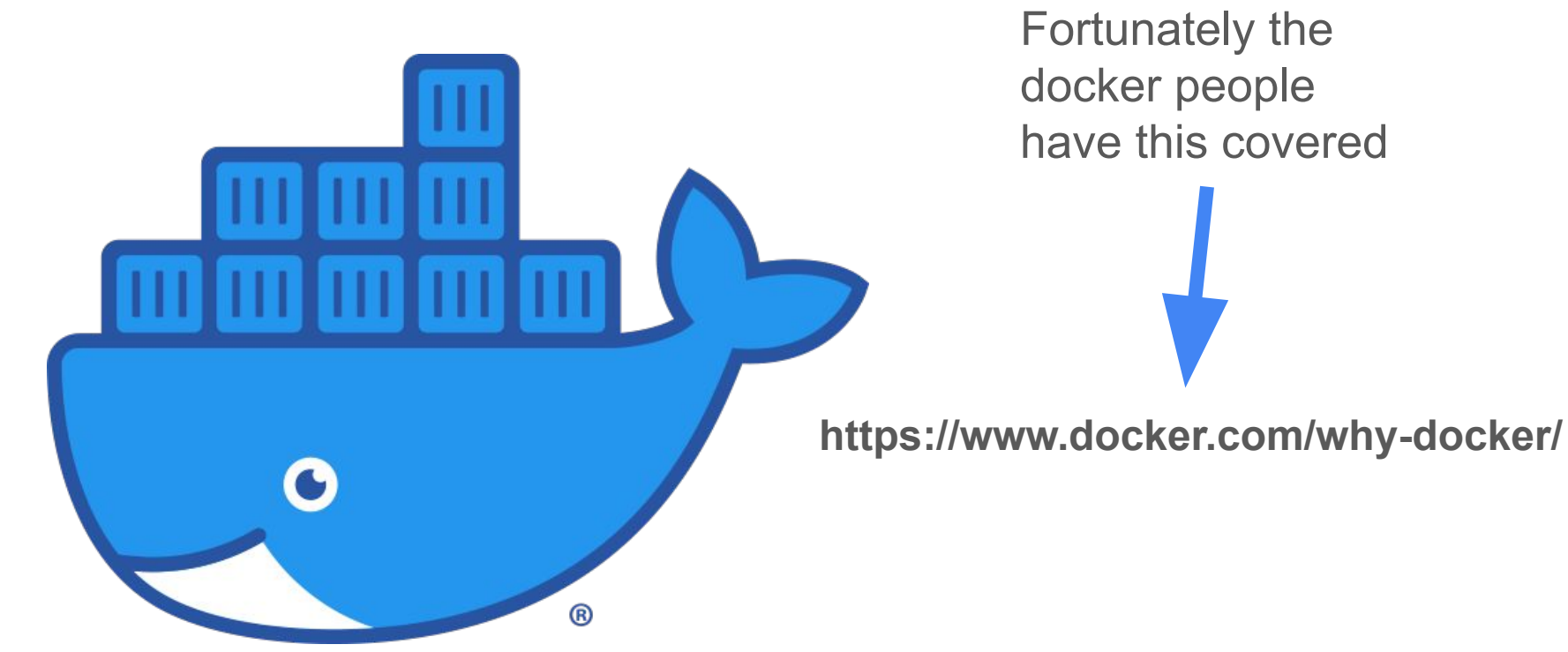

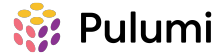

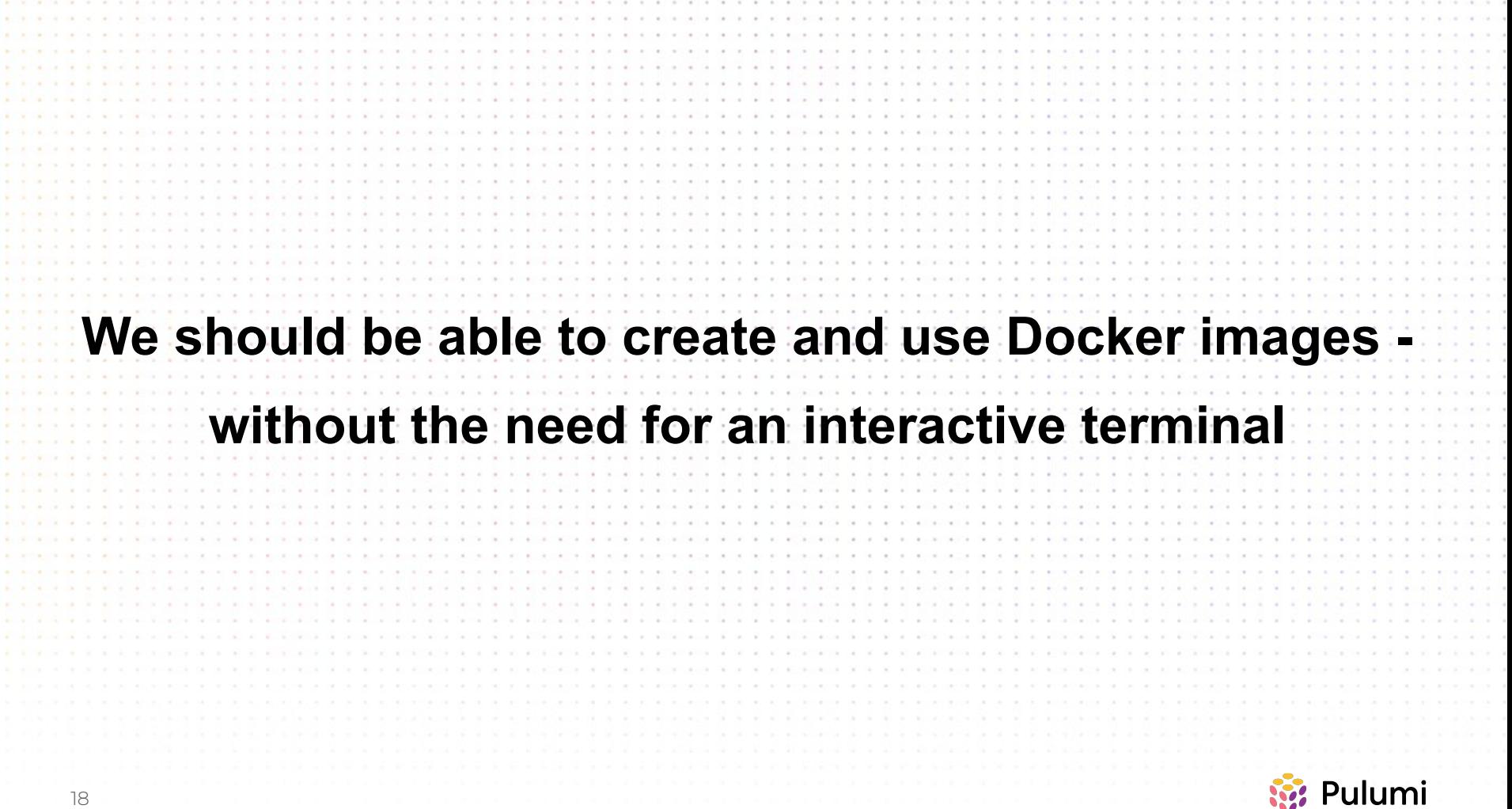

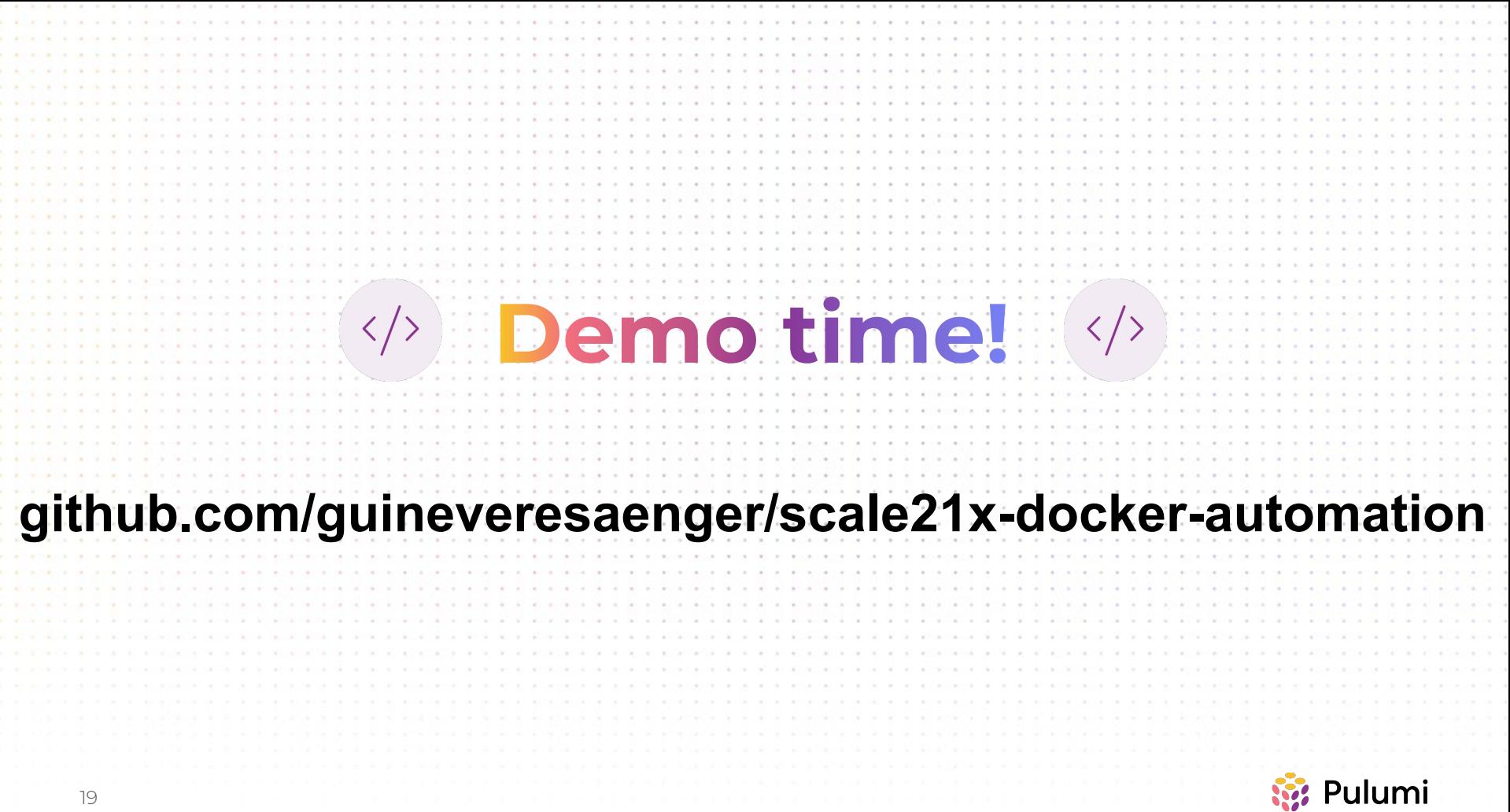

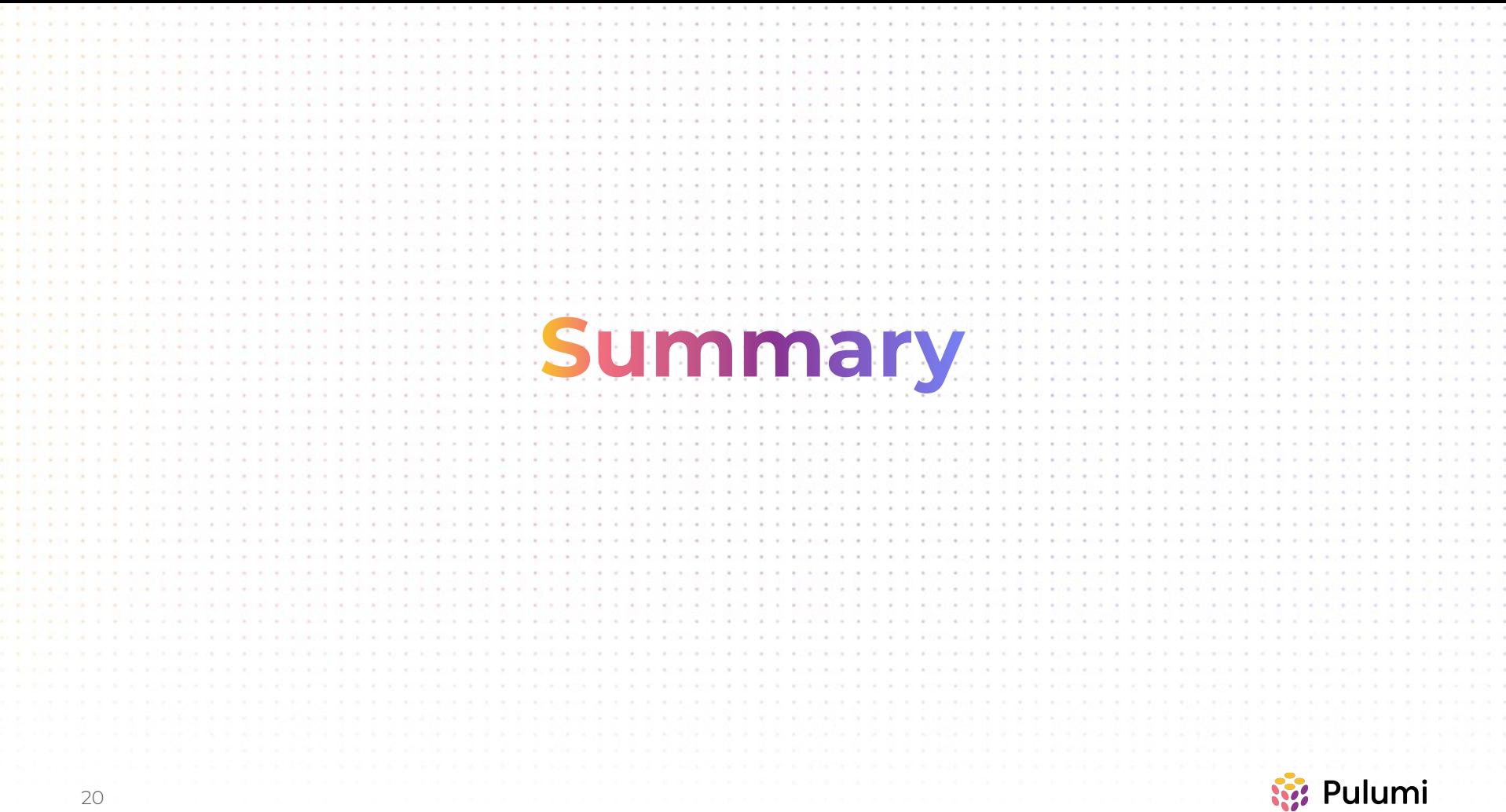

#### Docker Classic vs Docker Buildx

#### **Classic**

- Easier to use
- Supports buildkit, but limited
- Does not support all modern Docker capabilities such as multiplatform builds

#### **Buildx**

- More configurable
- Supports custom builders
- Supports buildkit
- Focuses on build capabilities (doesn't run containers or push images)

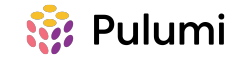

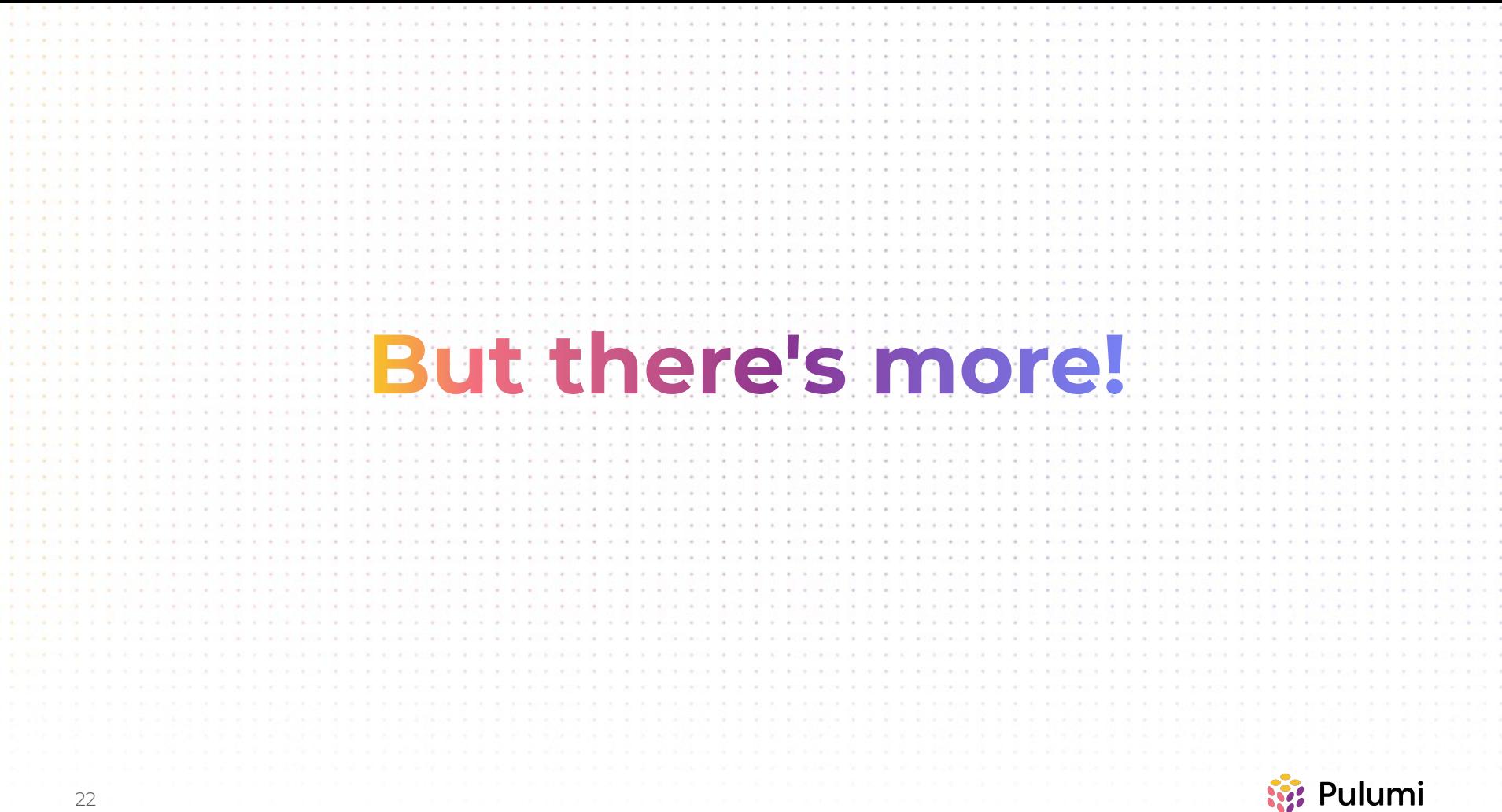

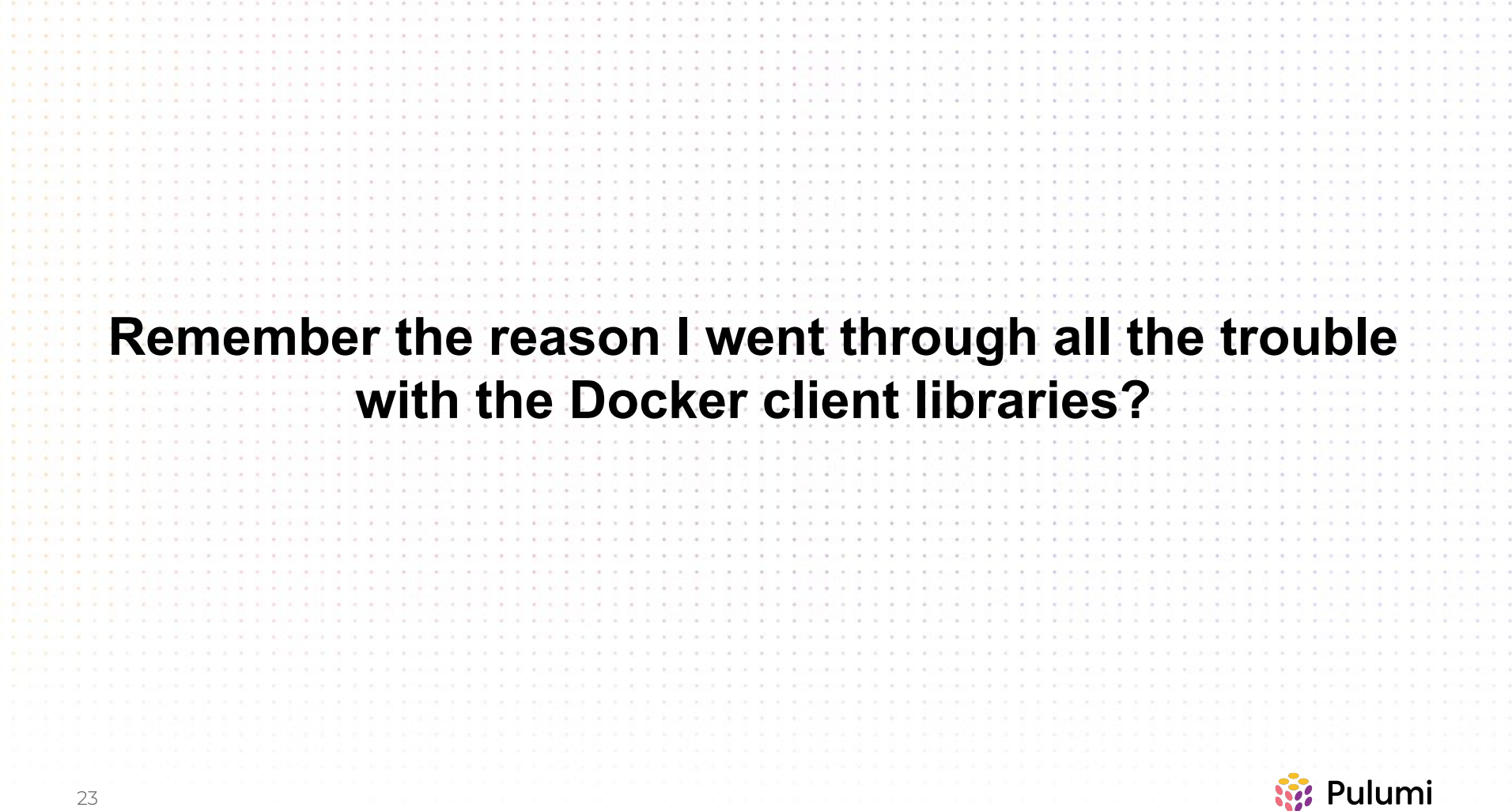

Bonus demo  $\langle \rangle$  $\langle \rangle$ **※ Pulumi** 24

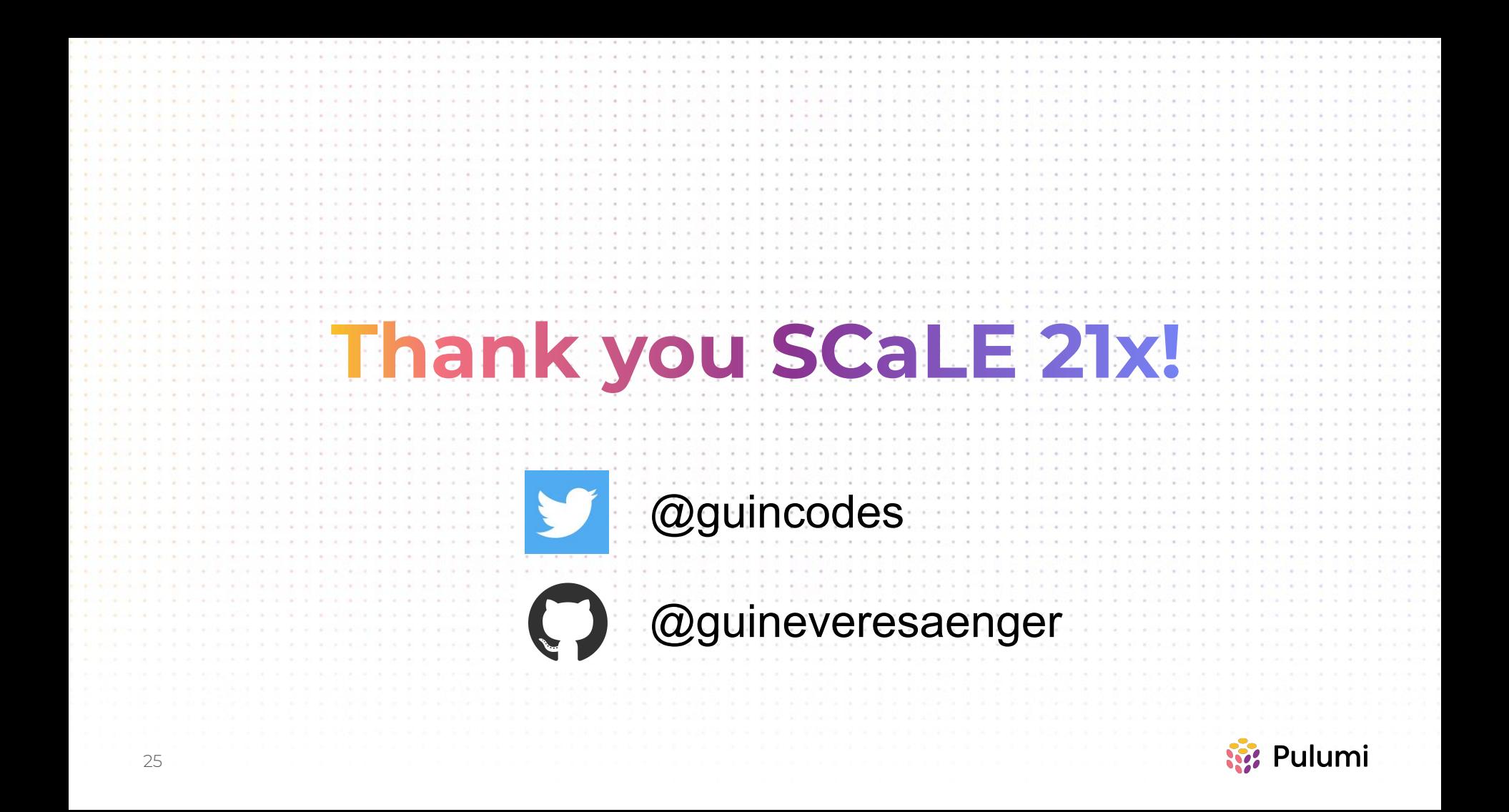

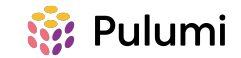

#### Sample bullet slide with one-line title

- First-level body text goes here
- First-level body text goes here

 $\circ$ 

- Second-level body text
	- Third-level body text
	- Third-level body text

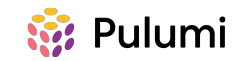

## Sample bullet slide with a title that stretches for two lines

- First-level body text goes here
- First-level body text goes here
	- Second-level body text
	- Second-level body text
		- Third-level body text
		- Third-level body text

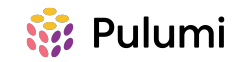

#### Sample bullet slide with a subtitle **Subtitles look like this**

- First-level body text goes here
- First-level body text goes here
	- Second-level body text
	- Second-level body text
		- Third-level body text
		- Third-level body text

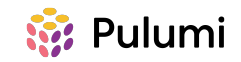

## Sample half-width content slide

- First-level body text goes here
- First-level body text goes here
	- Second-level body text
	- Second-level body text
		- Third-level body text
		- Third-level body text

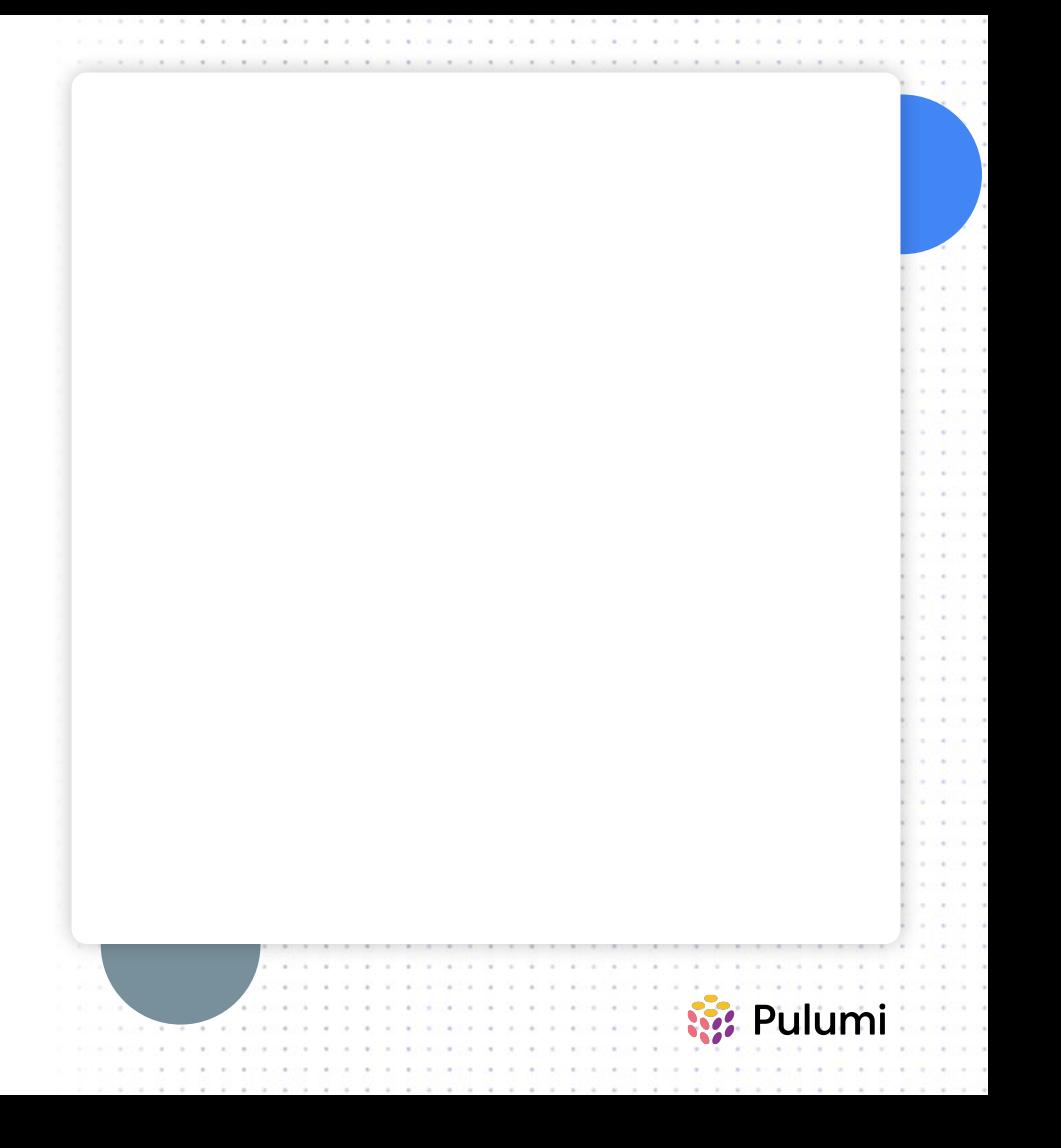

# 36

# Sample half-width content slide

- First-level body text goes here
- First-level body text goes here
	- Second-level body text
	- Second-level body text
		- Third-level body text
		- Third-level body text

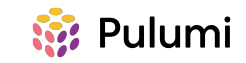

#### Two-content layout

- Each of the two content placeholders on this slide can contain text, graphics, tables, or charts
- $\bullet$  For example, this slide uses the left placeholder for text and the right placeholder for a graph

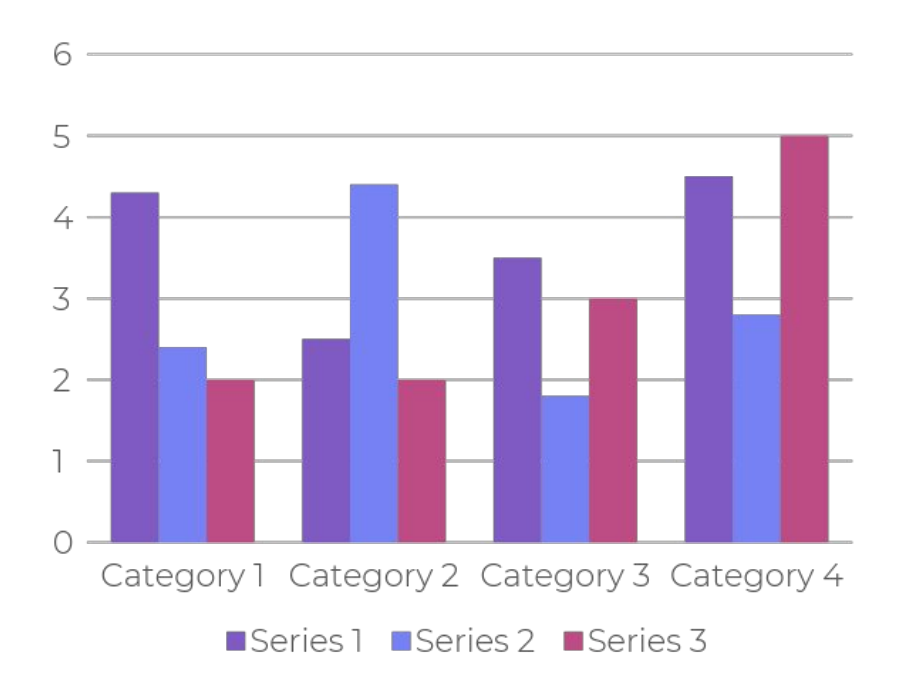

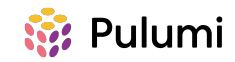

#### Sample icons

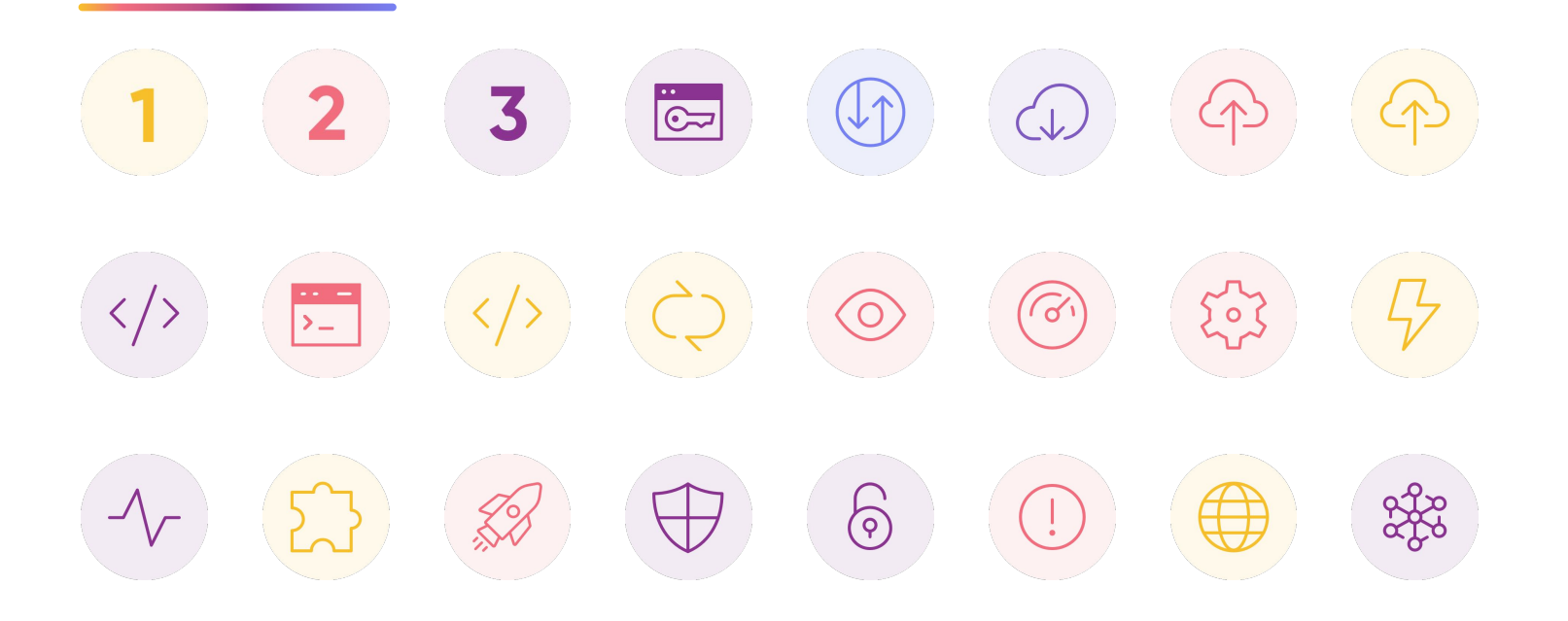

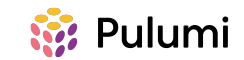

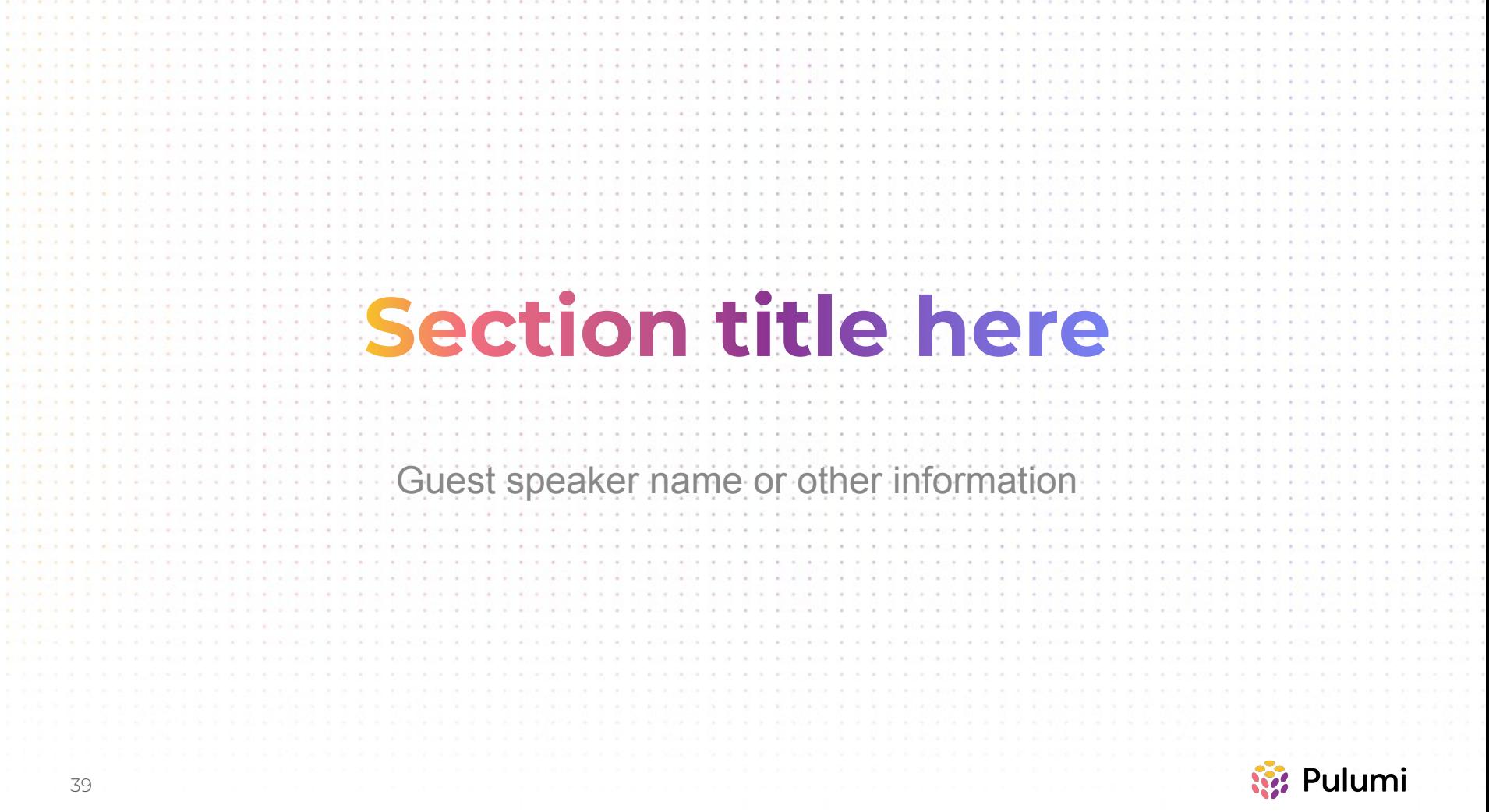

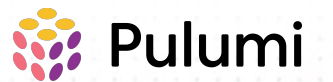

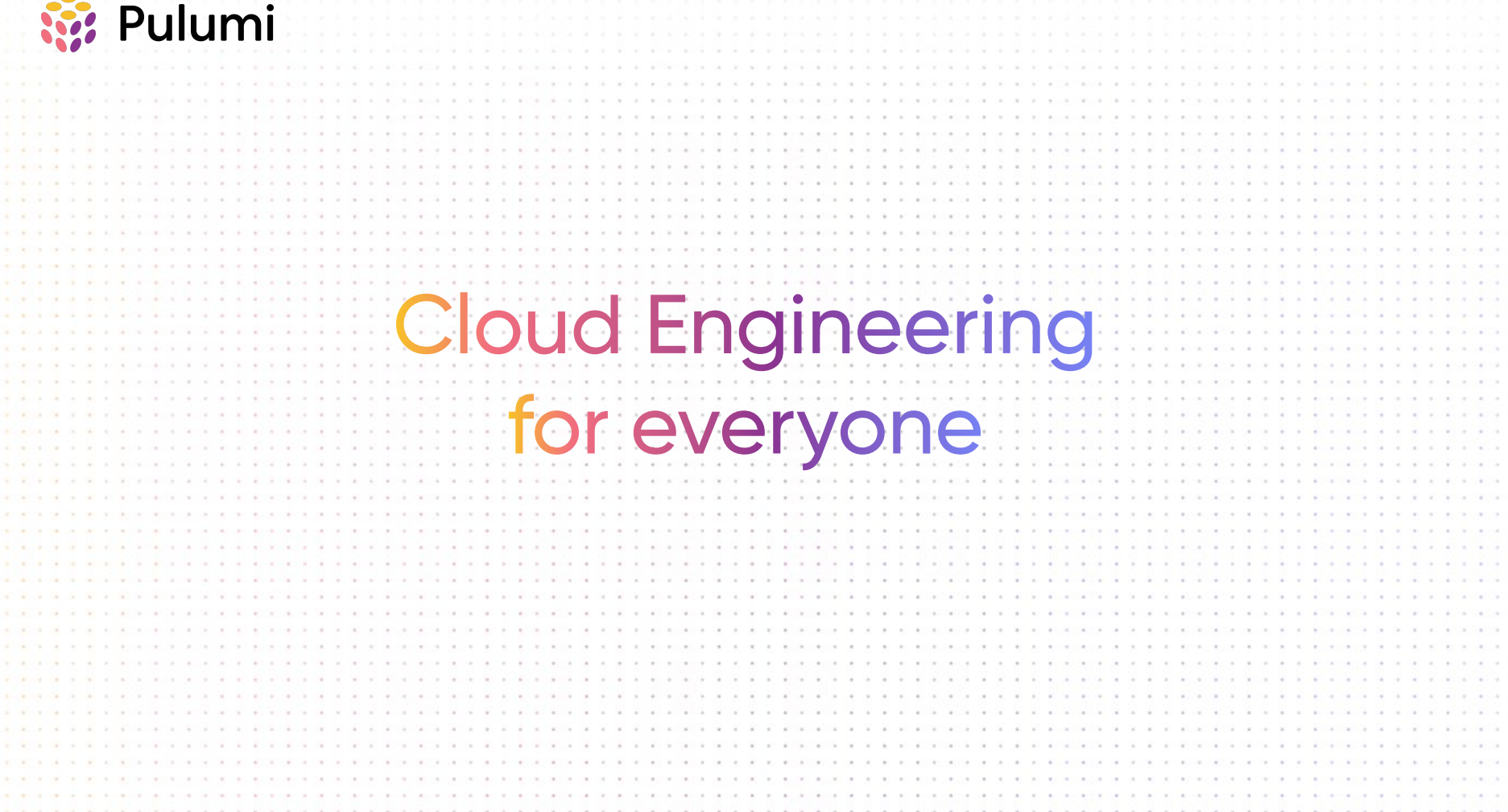